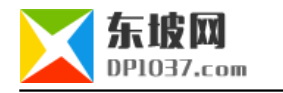

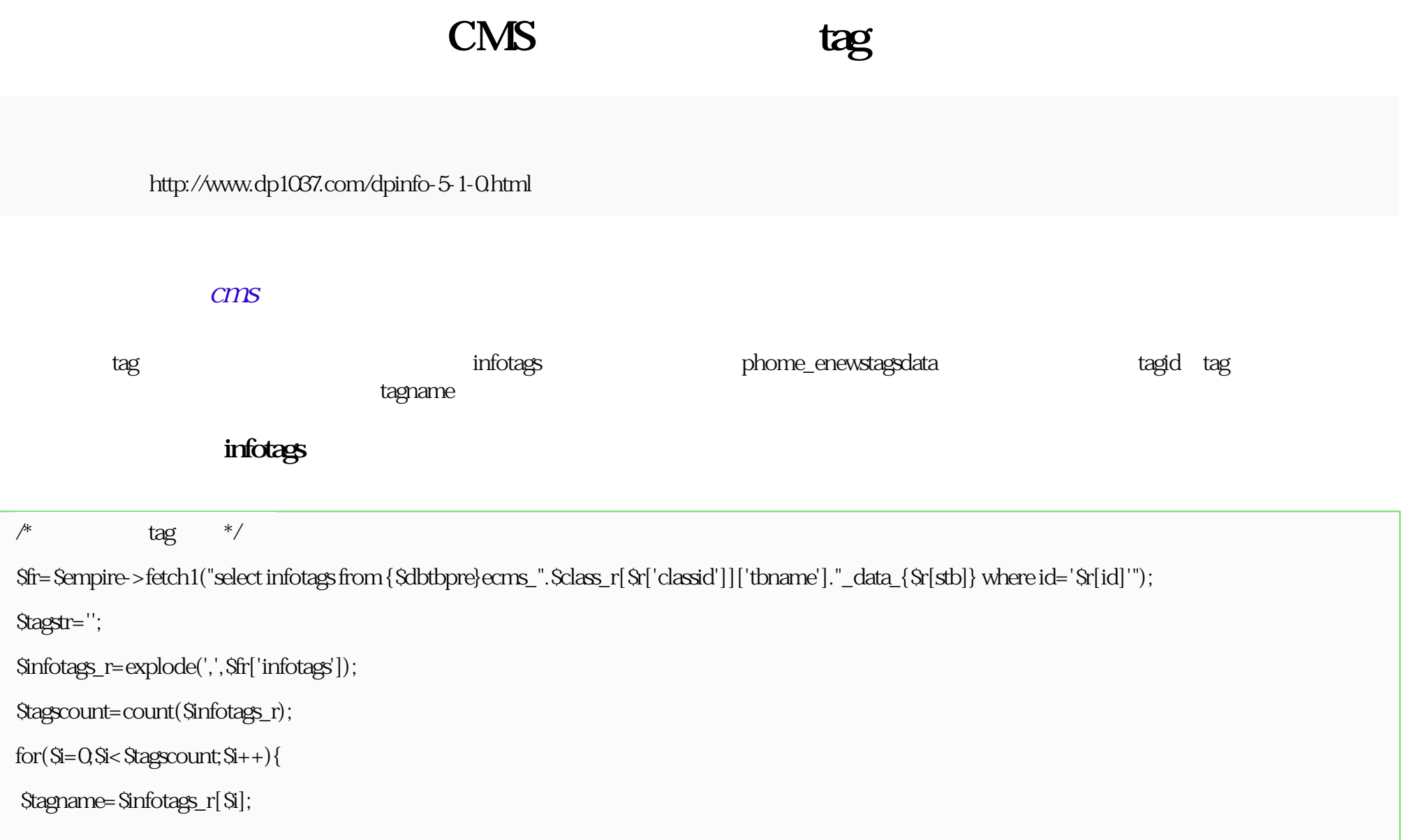

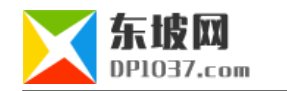

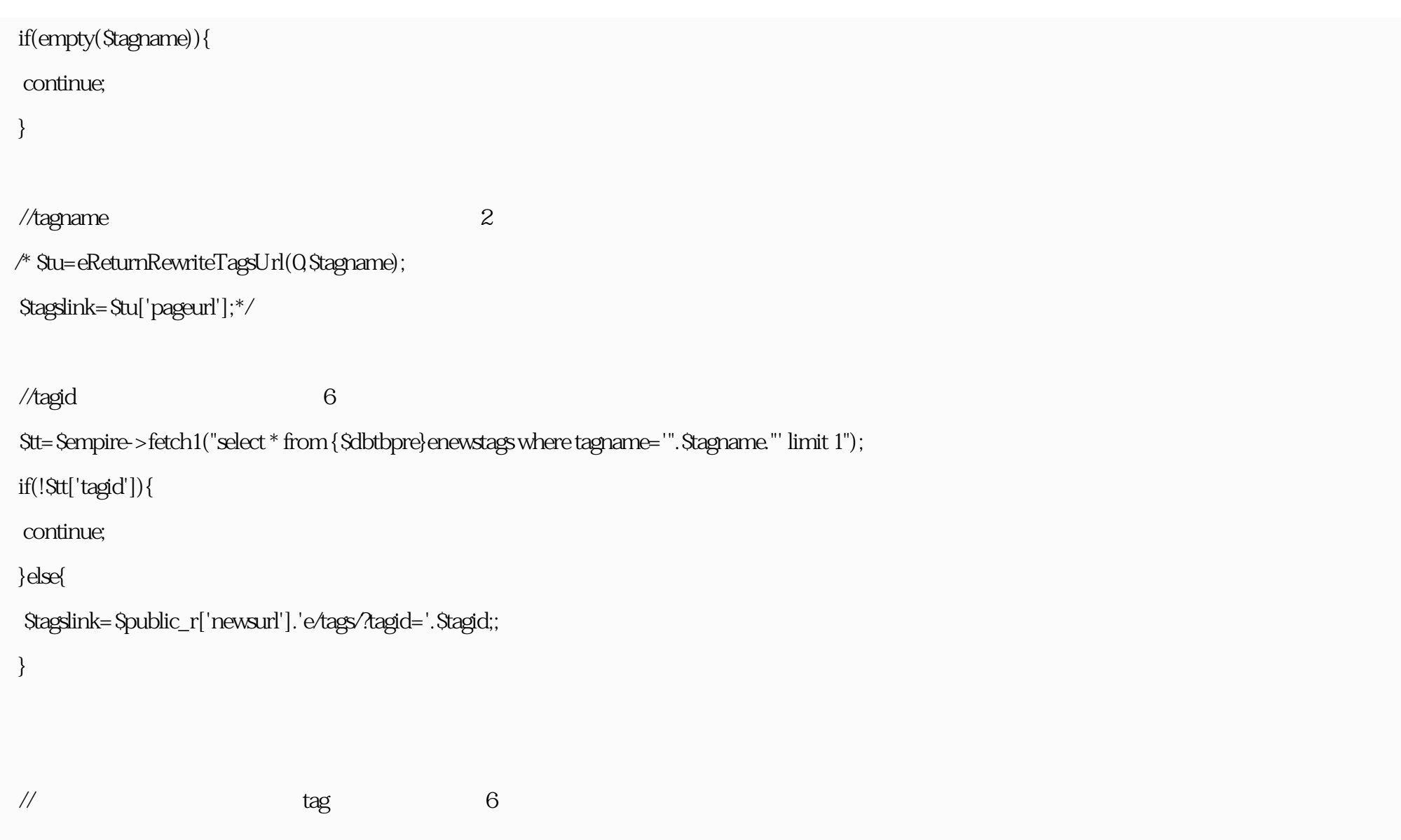

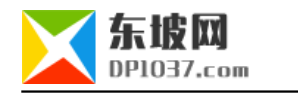

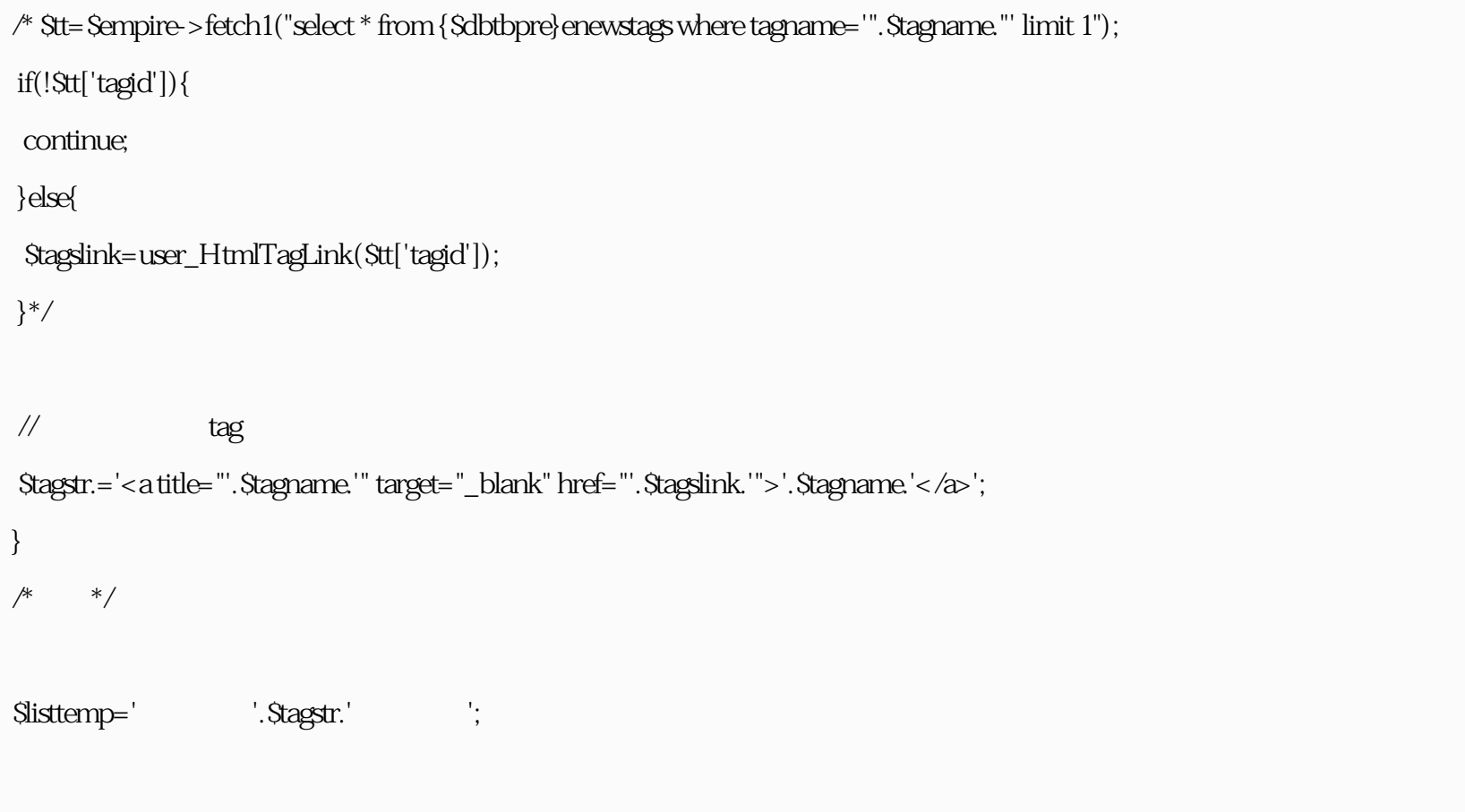

## phome\_enewstagsdata

 $/*$  tag  $*/$ 

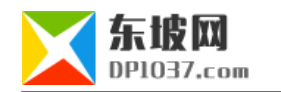

## \$tagstr='';

\$tsql=\$empire->query("select tagid from {\$dbtbpre}enewstagsdata where id='\$r[id]' and classid='\$r[classid]' ");

while(\$tr=\$empire->fetch(\$tsql)){

\$tt=\$empire->fetch1("select \* from {\$dbtbpre}enewstags where tagid=".\$tr['tagid']." limit 1");

if(!\$tt['tagid']){

continue;

}else{

}

}

 $\ell$  //tagname  $1$ 

//\$tagslink=eReturnRewriteTagsUrl(0,\$tt['tagname'],1);

 $\frac{1}{\pi}$ \$tagslink=\$public\_r['newsurl'].'e/tags/?tagid='.\$tt['tagid'];

//  $\tan \theta$  tag  $1$ //\$tagslink=user\_HtmlTagLink(\$tt['tagid']);

\$tagstr.='<a title="'.\$tagname.'" target="\_blank" href="'.\$tagslink.'">'.\$tt['tagname'].'</a>';

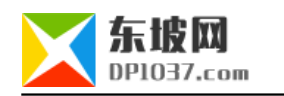

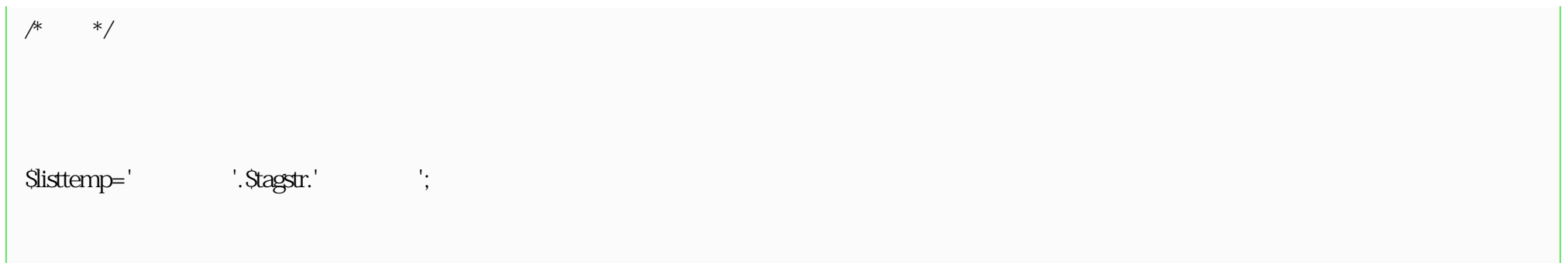

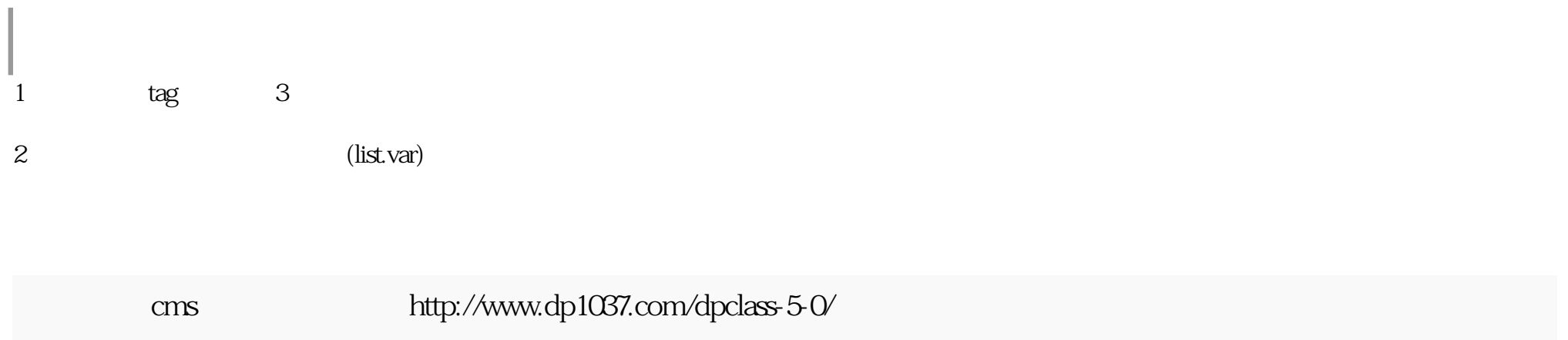

doc